How To Remove Avg 2011 [Completely](http://document.inmanuals.com/to.php?q=How To Remove Avg 2011 Completely) [>>>CLICK](http://document.inmanuals.com/to.php?q=How To Remove Avg 2011 Completely) HERE<<<

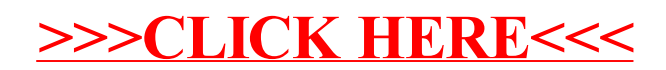